## **4-H Youth Development 4honline Re-enrollment Resource**

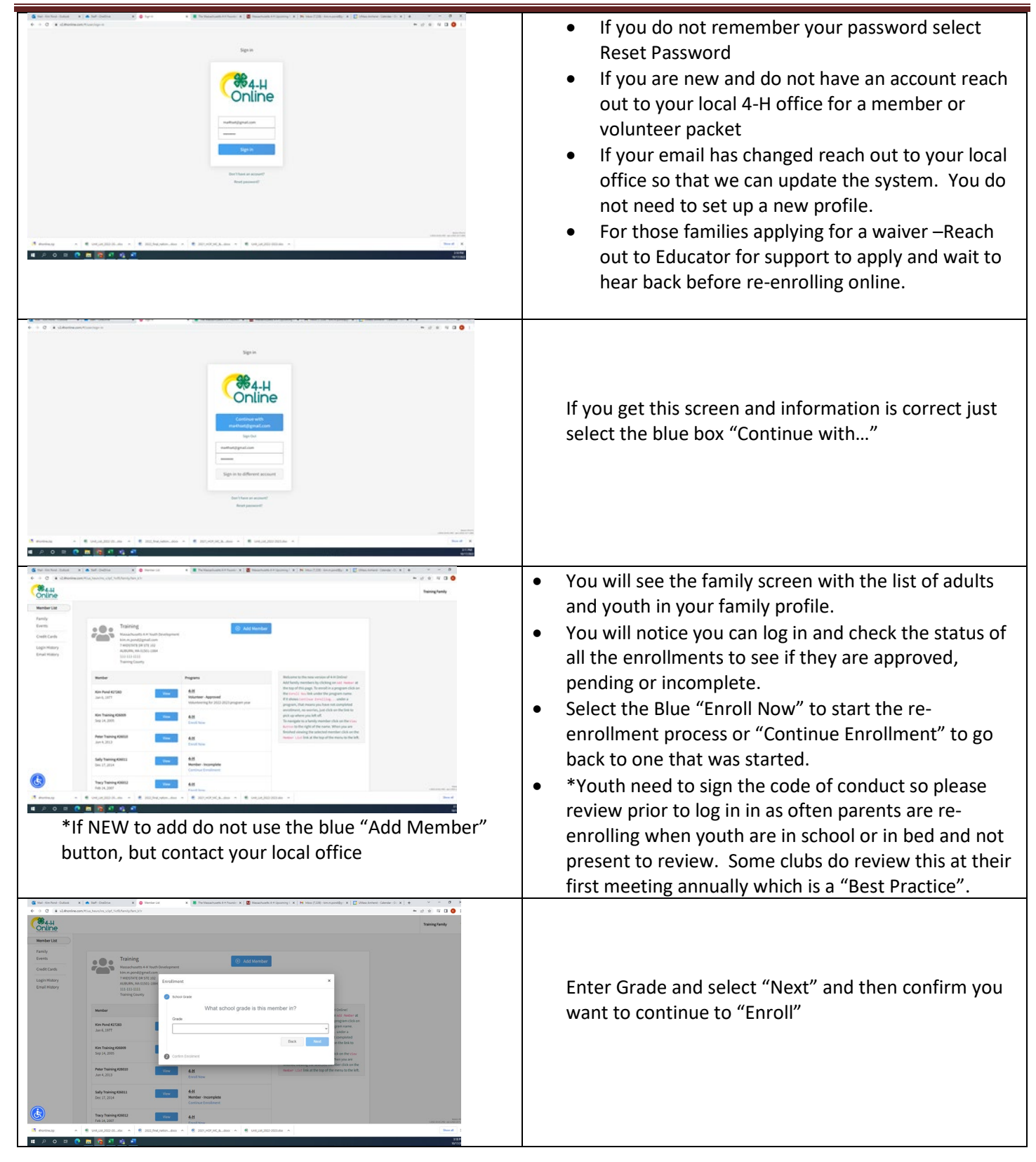

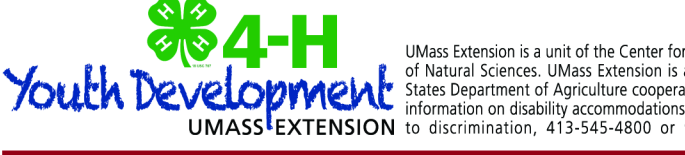

UNIVERSITY OF

UMass Extension is a unit of the Center for Agriculture, Food & the Environment in the College of Natural Sciences. UMass Extension is an equal opportunity provider & employer, United States Department of Agriculture cooperating. Contact your local UMass Extension office for UMASS<sup>I</sup>EXTENSION to discrimination, 413-545-4800 or refer to www.extension.umass.edu/civilrights.

AMHERST

**MASSACHUSETTS** 

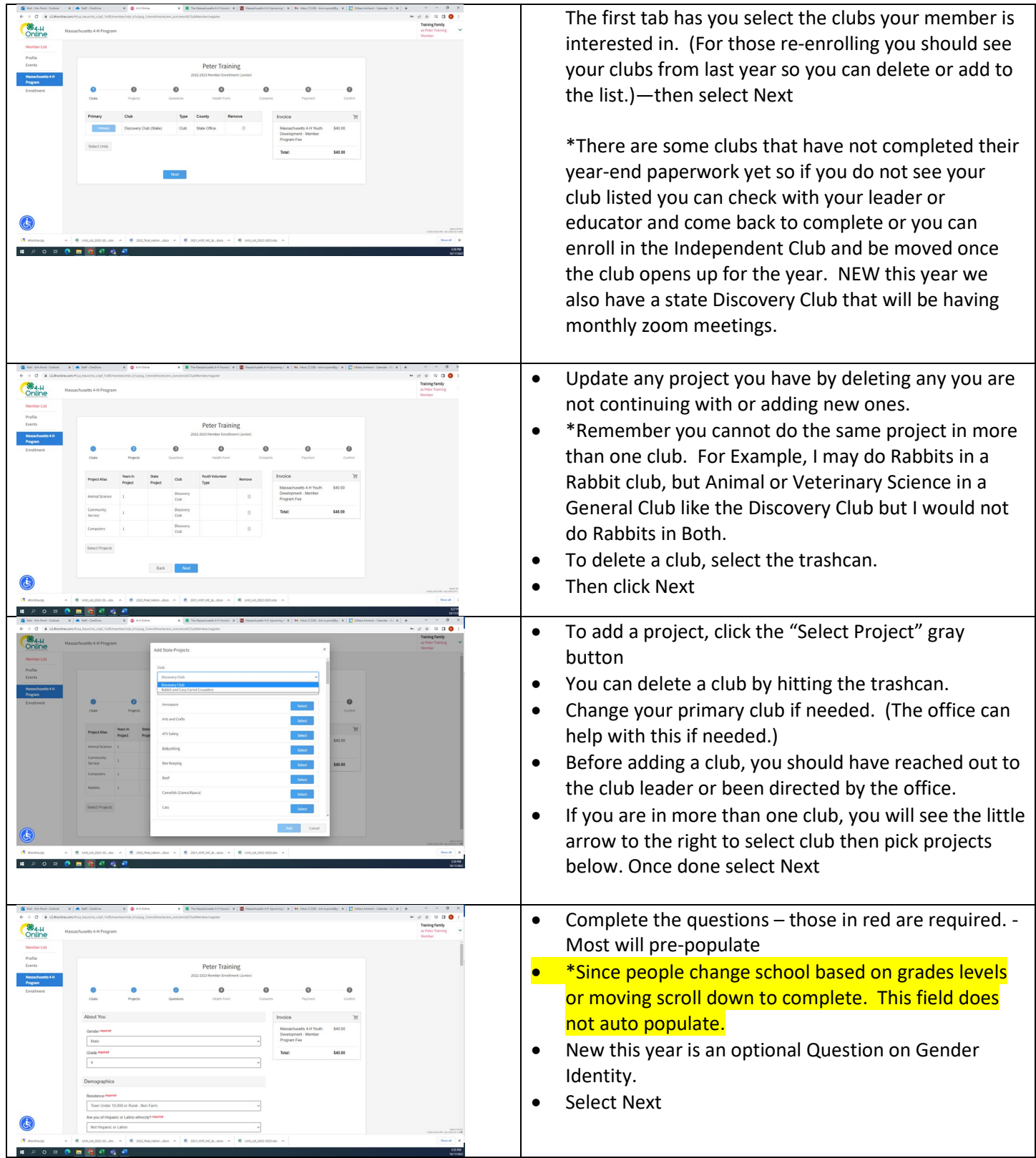

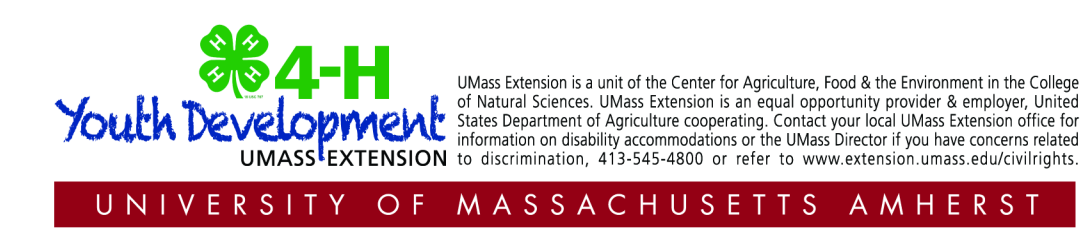

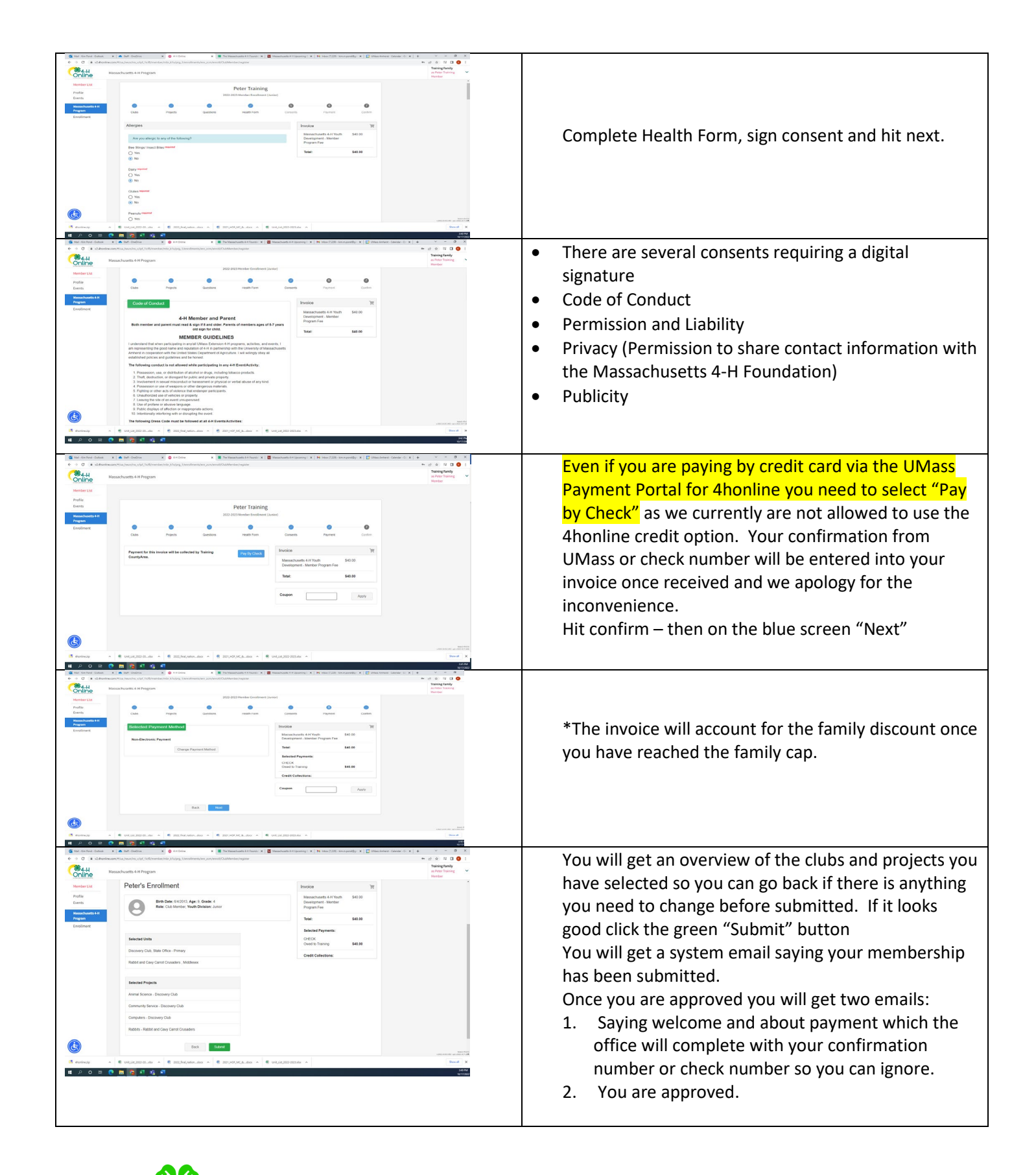

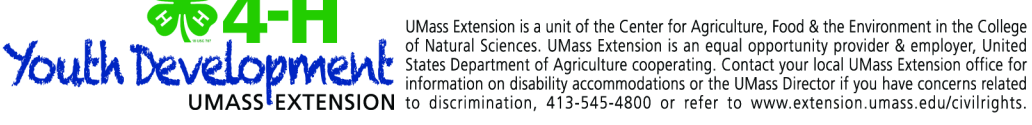

MASSACHUSETTS

**AMHERST** 

UNIVERSITY OF